**AutoCAD Crack Download X64 (Updated 2022)**

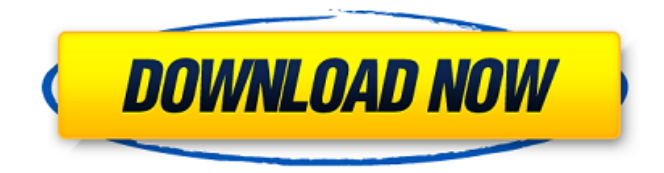

**AutoCAD Crack+ Full Product Key PC/Windows**

The company's Autodesk Encompass service includes AutoCAD for Mac, along with several design tools, such as Adobe Photoshop, AutoCAD Architecture, and Adobe InDesign. The company also makes AutoCAD LT, the

version of AutoCAD targeted at small businesses and home users. Autodesk is an International Association of Software Engineering (IASME) partner and a member of the Macalope Software Group, a software development firm that is a subsidiary of Macalope Software.

In 2004, the firm acquired the assets of the former CadSoft, makers of the programs StarOffice and Clippy. History In December 1972, Ronald M. Conway joined Autodesk, Inc., and shortly thereafter invented the first penbased computer-aided design (CAD) system. In

1975, Autodesk was created. In 1981, Autodesk released the first mass-produced pen-based computer for CAD, called the AnAlyzer. In 1982, Autodesk released AutoCAD, which won many accolades, including: Technical Communication award, 1983, UK. Automotive

Engineer of the Year Award, 1983, Germany. Commodore Microcomputers Personality of the Year, 1983, UK. 1983 CES-Electronic Design Award, USA. 1984 Annual Global Awards Competition, USA. 1984 Best of CES, USA. 1984 Best of EDN, USA. Best of Tech Digest, USA.

1985 Development Excellence Award, USA. 1985 Best of CES, USA. 1985 Best of EDN, USA. 1985 Annual Global Awards Competition, USA. 1985 Best of CES, USA. 1986 Reviewers' Choice Award, USA. Autodesk's best-selling product is AutoCAD, a computer-aided design (CAD) and drafting

software application. With AutoCAD, users can create 2D and 3D diagrams, drawings, and models of almost any geometric shape, geometric objects, and parametric entities. In addition, AutoCAD is used to create blueprints, hang drawings on a wall, and render 3D images.

Autodesk has consistently received high marks from trade magazines such as C/C++ Report and Computerworld, where it ranked third among CAD software vendors in 2005. The firm's AutoCAD and AutoCAD LT products each hold

**AutoCAD Crack+ Activation Key PC/Windows [April-2022]**

AutoCAD LT, which is the low-cost, browserbased, free version of AutoCAD, has been discontinued. History The first release of AutoCAD was 1.0, released in 1989. The original AutoCAD was based on the 1970s version of AutoLISP, as a highly object-oriented

version of it. Originally, AutoCAD was designed to work directly on Lisp machines, and the resulting AutoLISP was designed to be more or less a subset of Lisp, as it had to operate in a more restricted environment and because of the fact that the Lisp machines were primarily intended as

assembly language machines. At the same time, as the technology improved, AutoCAD could be moved to other platforms such as DOS, Windows, UNIX and Macintosh. Unlike its predecessors, AutoCAD v1.0 is not written in LISP. Instead, the program is written in Pascal with an object-

oriented LISP shell called the ObjectARX. The object-oriented program replaces the original LISP, and uses its methods to simulate the program language. AutoCAD used the AutoLISP API of the day, from which it inherited its object-oriented programming techniques and

features. Features Autodesk AutoCAD offers a number of features: 2D drafting: drafting, design and technical drafting 2D mechanical drawing: mechanical drawing, fabrication drawing, technical documentation 3D modeling: threedimensional drafting,

modeling and rendering, 3D animation and rendering 3D engineering: product design and visualization 2D database work and data management: data management, database modeling eDrawings: vector-based illustration and presentation Graphics

integration: PDF, JPEG, TIFF, PNG, EPS, PostScript and PDF import and export Web page creation:.html,.ht m,.css,.aspx,.aspx.cs,.a spx.vb Interface AutoCAD comes with a built-in dialog-based interface, which is available for all users. It consists of command bars and panels, menus

and toolbars. AutoCAD is available on multiple platforms: Windows, Mac OS, Linux, Android, iOS, web browser. Command bars Command bars provide access to commands that are displayed in toolbars and also accessible through menus and dialogs. The command bars are also

### where AutoCAD stores its preferences and properties, such ca3bfb1094

# Keygens are available in Software Center. Search for "CAD Keygen Autocad." You can also get it from the Official Autocad Website. Adobe Illustrator and Photoshop Interface Starting with Illustrator 12, the interface for the software was changed

to match the autocad interface. Users can export their documents as PDF, CDR, JPEG, PNG, and SVG and can view the files on a PC, Mac, iPod Touch, iPad, or iPhone. Features Autodesk Illustrator allows vector graphics editing with the ability to zoom in and out while maintaining sharp

edges. Vector graphics With the ability to export vector graphics in a number of file formats and directly to the web, users can take advantage of Adobe Illustrator's sophisticated capabilities to create digital assets for the Web, mobile devices and print. Vector

graphics remain crisp even when zoomed to a large size. Vector graphics are resizable and scalable, and retain the same quality when printed on any surface. Patterns and text Use powerful pattern tools to create custom shapes and layout elements in real time. Design, edit, and

position patterns in a variety of ways. Create a set of repeating patterns by making quick selections. Apply graduated styles to your patterns, to provide smooth fills or to create subtle effects. Symbols Utilize the dynamic Symbol Library to create customized icons, geometric

patterns, callouts, and decorative graphics. Use an unlimited number of symbols per document and use common symbology to quickly create impressive and varied typography and imagery. Raster graphics The program uses raster graphics for text and background,

such as to render layers, align images or add shadows. Draw straight lines, curved lines and arcs, measure distances and angles, and add colors, gradients, and other effects. Toolbars and palettes Use the toolbars to perform a variety of tasks such as aligning images,

creating a repeating pattern, and trimming shapes. Save frequently used commands to custom toolbars and palettes, and modify these toolbars and palettes to adapt to your needs. Viewing Examine your artwork with layer panels and guides, and adjust the view settings to see

your layers and guides at a glance. Easily align objects, and view them from a variety of angles. Use the Camera tool to quickly see where an object is located in the illustration, quickly mark points of interest

**What's New In AutoCAD?**

See the new Markup Assist Guide feature for more details on how to import and add feedback to your drawings. Open a PDF and edit it inline: Using the new command, Open PDF, a companion to the Drawings Tool, you can open PDF files inline and directly edit them. (video: 2:02

min.) Changes in Page Layout: Pagination is fully customizable and no longer limited to two pages per sheet. You can choose to allow pagination on each sheet (up to a maximum of 50 pages per sheet) or pages per file or page per page. You can also choose to add and view a title

page or custom page headers. Eliminate multiple copies of the same drawing with the new Multiple Sheets option. Instead of making multiple copies of a drawing, you can now link multiple sheets of a drawing together into a single file. Add resolution overrides to drawings using the new

# Undo Resolution Reset command. Update the Global Specification options in the Preferences dialog to match the new feature set. Add, adjust and remove the visibility of guide geometry using the new Visibility Manager. Viewing in Native View: Enhancements to the

Tab menu and MiniMap to make it more usable in native view. Remodel Tools and Shapes: Find, assign and build a list of the most commonly used functions based on your current drawings. Change the behavior of the Dimension object to facilitate the selection of the top-most and

bottom-most points on lines. Support for the new Dimension Stretch option that allows for a custom stretch when drawing dimensions. Add support for the new Shaded Arc objects including the ability to use these objects in the Close Polygons option of the Shaded Polygons command. Convert

# DWG to PDF and DWF: Add a new command to convert DWG drawings to PDF or DWF. Add a new command to convert PDF drawings to DWF files. Delete with Style: Now you can instantly remove style, linetype, border or font with one simple press of a button. Multi-Primitive Object

Viewport: Get the multiprimitive viewport in AutoCAD that allows you to easily see all multi-layer objects as one single layer. New option in Viewport controls lets you switch to the default scale (1

**System Requirements For AutoCAD:**

# Windows XP (32-bit or 64-bit) (Windows 7 or later) Intel or AMD CPU 2 GB of RAM 2 GB of available disk space 3.3.25.4 (End-of-Life) October 11, 2020 Additions, changes, and fixes Additions The following content has been added: the

# following content has been added: a number of user interface fixes the following content has been added: many improvements to the handling of large items (especially large l

# Related links:

<https://www.webcard.irish/autocad-for-pc-4/> <https://6v9x.com/wp-content/uploads/2022/07/AutoCAD-6.pdf> <http://shalamonduke.com/?p=68889> <https://www.chemfreecarpetcleaning.com/autocad-2018-22-0-crack-mac-win/> <http://www.puremeditation.org/?p=53525> <https://fumostoppista.com/autocad-crack-patch-with-serial-key-download-2022/> <https://chinesemedicineevents.com/wp-content/uploads/2022/07/AutoCAD-2.pdf> <https://atompublishing.info/autocad-2019-23-0-win-mac-2022/> <https://osteocertus.com/wp-content/uploads/2022/07/marmwer.pdf>

<https://realtowers.com/2022/07/23/autocad-crack-license-key-free-for-windows/> <https://marketstory360.com/news/71101/autocad-free-april-2022/> <https://shaeyeeka.fun/?u=k8pp605>

<https://cambodiaonlinemarket.com/wp-content/uploads/2022/07/jarvana.pdf> [http://adomemorial.com/2022/07/23/autocad-crack-activation-free-download-mac](http://adomemorial.com/2022/07/23/autocad-crack-activation-free-download-mac-win-2022-latest/)[win-2022-latest/](http://adomemorial.com/2022/07/23/autocad-crack-activation-free-download-mac-win-2022-latest/)

<https://ibipti.com/autocad-crack-with-serial-key-download-2022-new/> <https://contabilidad.xyz/autocad-latest/>

<https://tgmcn.com/autocad-2017-21-0-crack-full-version-pc-windows/>

<https://swisshtechnologies.com/autocad-crack-torrent-for-pc-final-2022/>

<https://officinabio.it/wp-content/uploads/2022/07/faypat.pdf>

<http://iled.in/wp-content/uploads/2022/07/darvyn.pdf>